# Time Machine Alternatives for Linux

Bob Igo SSBBQ 2013

#### **Time Machine**

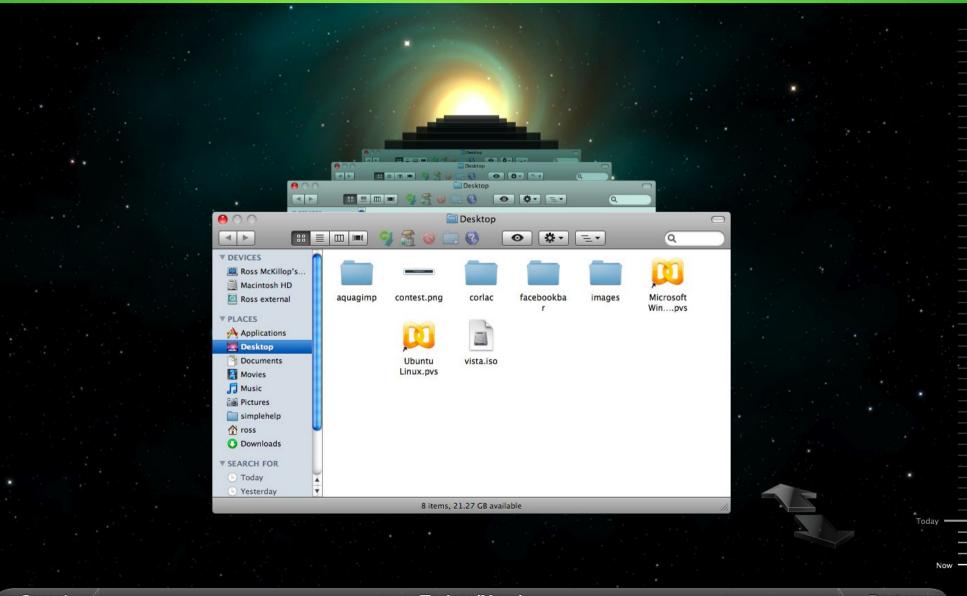

# What is it, Really?

- Incremental backups
- Housekeeping
- GUI

## **Incremental Backups**

- rsync does this already
- rsync --link-dest=\$PREV\_BACKUP
   \$SRC \$TGT
  - You can adopt a traditional backup into your incremental backups by pointing to it with --link-dest
- Uses hard links.

## Hard Links

- User-level consequences
  - Each incremental (daily/hourly/monthly) backup directory contains the full state of your files at the time of the backup.
  - Doesn't use a lot of disk space.
  - Old incremental backups can be removed without breaking others.
    - A file isn't gone unless you delete each reference to it.

## This is Good and Bad

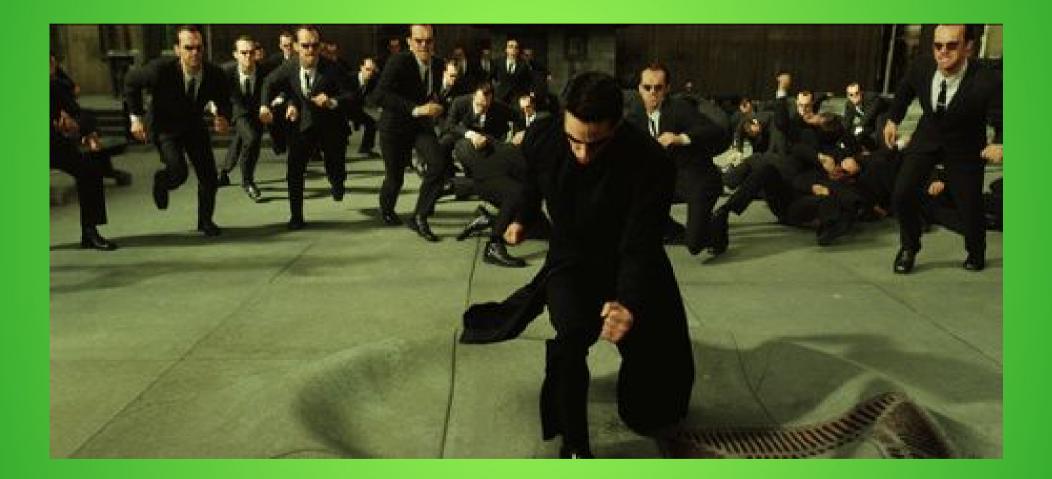

# Housekeeping

- inodes
  - Hard links aren't copies of files, but they need to reference files.
  - Max# of references varies by file system.
    - On EXT4, you can reference at most 22,839,296 files.
      - Most I'm using anywhere now is 9%.
    - JFS and XFS have no limits?
    - per-directory limits also

## Housekeeping

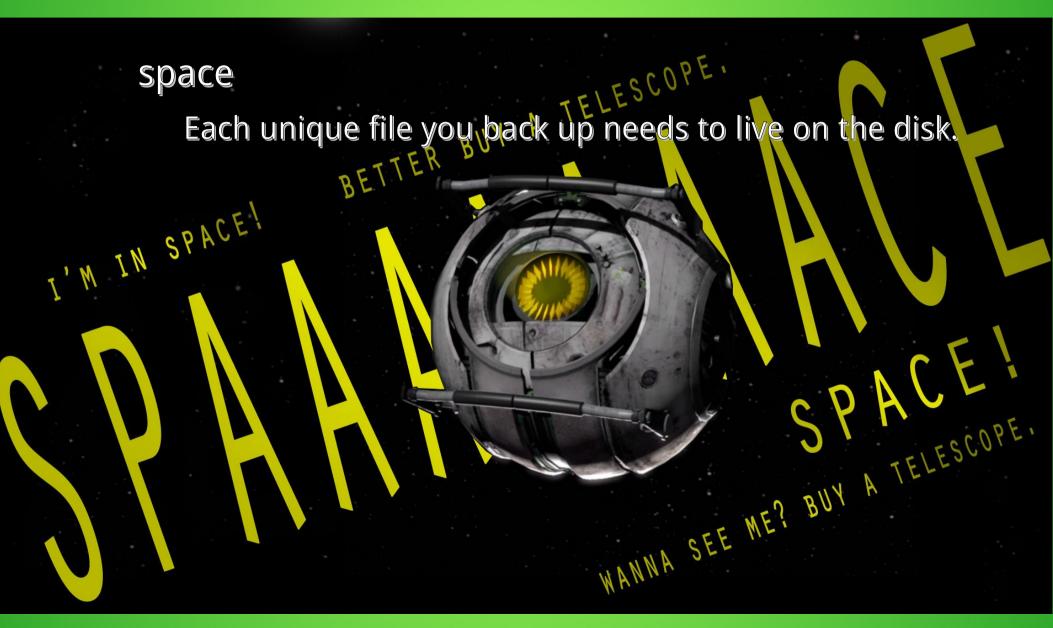

## Housekeeping

• Lots of ways to do this.

# Incremental Backups + Housekeeping

- RBME (CLI/cron) makes it easy
  - Fully configurable
  - Great for headless operation
- rdiff-backup
  - Not rsync-based

#### GUI

Tons of options

6

din

**Back In Time** 😣 🛇 🔿 ि 💥 🚖 🕜 C ப Snapshots Now Now /home/user/Pictures 4 計 Today 2010-07-21 22:06:36 Shortcuts Name ▼ Size Date 2010-07-21 21:58:24 - abc Global kde4 snapshot1.png 39 KB 2010-07-21 21:55: 2010-07-21 21:57:07 Root kde4 snapshot10.png 16 KB 2010-07-21 21:58: A Home kde4 snapshot11.png 30 KB 2010-07-21 21:59: **Bookmarks** kde4 snapshot2.png 35 KB 2010-07-21 21:56: Documents kde4 snapshot3.png 41 KB 2010-07-21 21:56: kde4 snapshot4.png 2010-07-21 21:56: Music 48 KB Pictures kde4 snapshot5.png 34 KB 2010-07-21 21:56: Videos kde4 snapshot6.png 44 KB 2010-07-21 21:56: Downloads kde4 snapshot7.png 2010-07-21 21:57: 28 KB **Backup folders** kde4 snapshot8.png 19 KB 2010-07-21 21:58: /home/user/Documents kde4 snapshot9.png 2010-07-21 21:58: 73 KB /home/user/Pictures

| 🔕 Sett   | tings      |         |             |         |                |   |        |     |        |
|----------|------------|---------|-------------|---------|----------------|---|--------|-----|--------|
| Profile: | 4ain profi | le      |             |         |                |   | Edit   | New | Delete |
| General  | Include    | Exclude | Auto-remove | Options | Expert Options |   |        |     |        |
| Where    | to save    | snapsho | ts          |         |                |   |        |     |        |
| home     | e/user/Ba  | ckup    |             |         |                |   |        |     |        |
| + Ad     | vanced     |         |             |         |                |   |        |     |        |
| Sched    | ule        |         |             |         |                |   |        |     |        |
| Disat    | Disabled   |         |             |         |                |   |        |     |        |
|          |            |         |             |         |                |   |        |     |        |
|          |            |         |             |         |                |   |        |     |        |
|          |            |         |             |         |                |   |        |     |        |
|          |            |         |             |         |                |   |        |     |        |
|          |            |         |             |         |                |   |        |     |        |
|          |            |         |             |         |                |   |        |     |        |
|          |            |         |             |         |                |   |        |     |        |
|          |            |         |             |         |                | ( | Cancel |     | OK     |
|          |            |         |             |         |                |   | Cuncer |     |        |

| 😣 Snapshots                            |
|----------------------------------------|
| /home/user/Pictures/kde4_snapshot1.png |
| List only different snapshots          |
| Deep check (more accurate, but slow)   |
|                                        |
| Snapshots 🔺                            |
| Now                                    |
| 2010-07-21 22:06:36                    |
| 2010-07-21 21:58:24 - abc              |
| 2010-07-21 21:57:07                    |
|                                        |
|                                        |
|                                        |
|                                        |
|                                        |
|                                        |
| Diff with 2010-07-21 22:06:36 🔻        |
| + Diff Options                         |
| Jump to Cancel                         |
| Junip to                               |

- Limitations
  - Can't back up *from* a remote host.
    - Arbitrary limitation; based on rsync

| 🗢 😡 🛛 Iu                  | ckyBackup - mana    | age ba | ckup ·  | <3>              | ي د و                              | $\sim \infty$ |
|---------------------------|---------------------|--------|---------|------------------|------------------------------------|---------------|
| profile: luckyb task: bac | kup mp3 collec      | tion f | rom e   | external u       | sb                                 |               |
| 2010/05/11 - 14:26:51     | destination: /med   | dia/ba | ckups/i | mp3/             |                                    |               |
| 2010/05/27 - 14:45:01     | Name                | ~      | Size    | Туре             | Date Modified                      | î             |
|                           | + 🚍 Jazz            |        |         | Folder           | 7/13/09 10:49                      |               |
|                           | + 🚞 Other           |        |         | Folder           | 1/31/08 2:23                       | Π             |
|                           | + 🚞 Rock & Pop      |        |         | Folder           | 3/4/10 3:44 PM                     |               |
|                           | + 🚍 Soundtracks     | 5      |         | Folder           |                                    |               |
|                           | + 🚞 World           |        |         | Folder           | C (5                               | -             |
|                           | + 🚍 Ελληνικά        |        |         | Folder           |                                    | U.            |
|                           | + 🚍 Ελληνικές Συ    |        |         | Folder           | 2/6/08 10:22                       | ÷             |
|                           | source: /media/mp3/ |        |         |                  |                                    |               |
|                           | Name - Size         |        |         | Туре             | Date Modified                      | î             |
|                           | + 🚞 Jazz            |        |         | Folder           | 7/13/09 10:49 PM                   |               |
| - Delete                  | 📄 lost+found        |        |         | Folder           | 3/20/08 2:55 PM                    |               |
| Delete                    | + 🚍 Other           |        |         | Folder           | 1/31/08 2:23 PM                    |               |
| Calculate differences     | + 🚞 Rock & Pop      |        |         | Folder           | 3/4/10 3:44 PM                     |               |
| Restore                   | + 🚍 Soundtracks     | 5      |         | Folder<br>Folder | 7/13/09 10:50 PM<br>9/2/08 9:49 PM |               |
|                           | + 🚍 Ελληνικά        |        |         | Folder           | 1/20/09 1:19 PM                    | ~             |
| 🛸 view log                |                     |        |         | louel            | 1/20/05 1.15 PM                    | ~             |
| hide source               |                     |        |         |                  | × Close                            | e             |

| Tas                                           | properties 🛛 📀 🛇                             |  |  |  |  |  |
|-----------------------------------------------|----------------------------------------------|--|--|--|--|--|
| Name : Backup my home                         | directory                                    |  |  |  |  |  |
| Type : Backup Source in                       | ide Destination 🗸 🗸                          |  |  |  |  |  |
| Source : /home/luckyb/                        |                                              |  |  |  |  |  |
| Destination : /media/backups/s                | duction-home/                                |  |  |  |  |  |
| Description Exclude Include                   | Remote Command Options Also Execute          |  |  |  |  |  |
| backend                                       |                                              |  |  |  |  |  |
| Templates                                     |                                              |  |  |  |  |  |
| <ul> <li>Preserve ownership, times</li> </ul> | Delete files on the destination              |  |  |  |  |  |
| Preserve permissions                          | <ul> <li>Recurse into directories</li> </ul> |  |  |  |  |  |
| 🗹 Preserve symlinks                           | 🕑 Skip newer destination files               |  |  |  |  |  |
| 🕑 Preserve device, special file               | s 📃 Ignore files the CVS way                 |  |  |  |  |  |
| 📃 Preserve hard links                         | Destination is FAT/NTFS                      |  |  |  |  |  |
| Use numeric group and use                     | r IDs 🛛 🕢 Attempt super-user activities      |  |  |  |  |  |
| User defined                                  |                                              |  |  |  |  |  |
| Do NOT create extra directory                 | Snapshots to keep: 4 🗘                       |  |  |  |  |  |
| 🙆 simple                                      | 🜖 validate 🛛 🗹 Okay 🛛 💥 Cancel               |  |  |  |  |  |

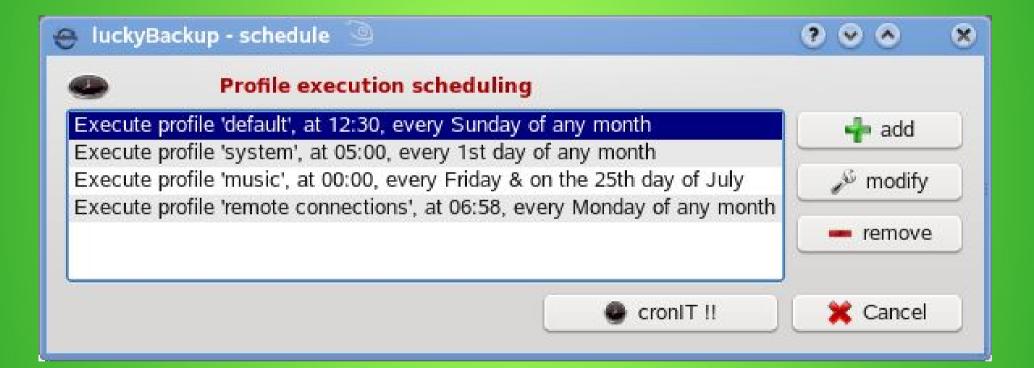

- Limitations
  - Bugs
    - Overzealous exclude templates
    - Inconsistent target behavior in full vs incremental mode

## References

- RBME
  - https://github.com/schlomo/rbme
- rdiff-backup
  - http://rdiff-backup.nongnu.org/
- BackInTime
  - http://backintime.le-web.org/
- LuckyBackup
  - http://luckybackup.sourceforge.net/index.html